UNIÓN INTERNACIONAL DE TELECOMUNICACIONES

UIT-T

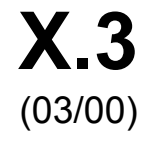

SECTOR DE NORMALIZACIÓN DE LAS TELECOMUNICACIONES DE LA UIT

# SERIE X: REDES DE DATOS Y COMUNICACIÓN ENTRE SISTEMAS ABIERTOS

Redes públicas de datos – Servicios y facilidades

# **Facilidad de ensamblado/desensamblado de paquetes en una red pública de datos**

# Recomendación UIT-T X.3

(Anteriormente Recomendación del CCITT)

## RECOMENDACIONES UIT-T DE LA SERIE X

## **REDES DE DATOS Y COMUNICACIÓN ENTRE SISTEMAS ABIERTOS**

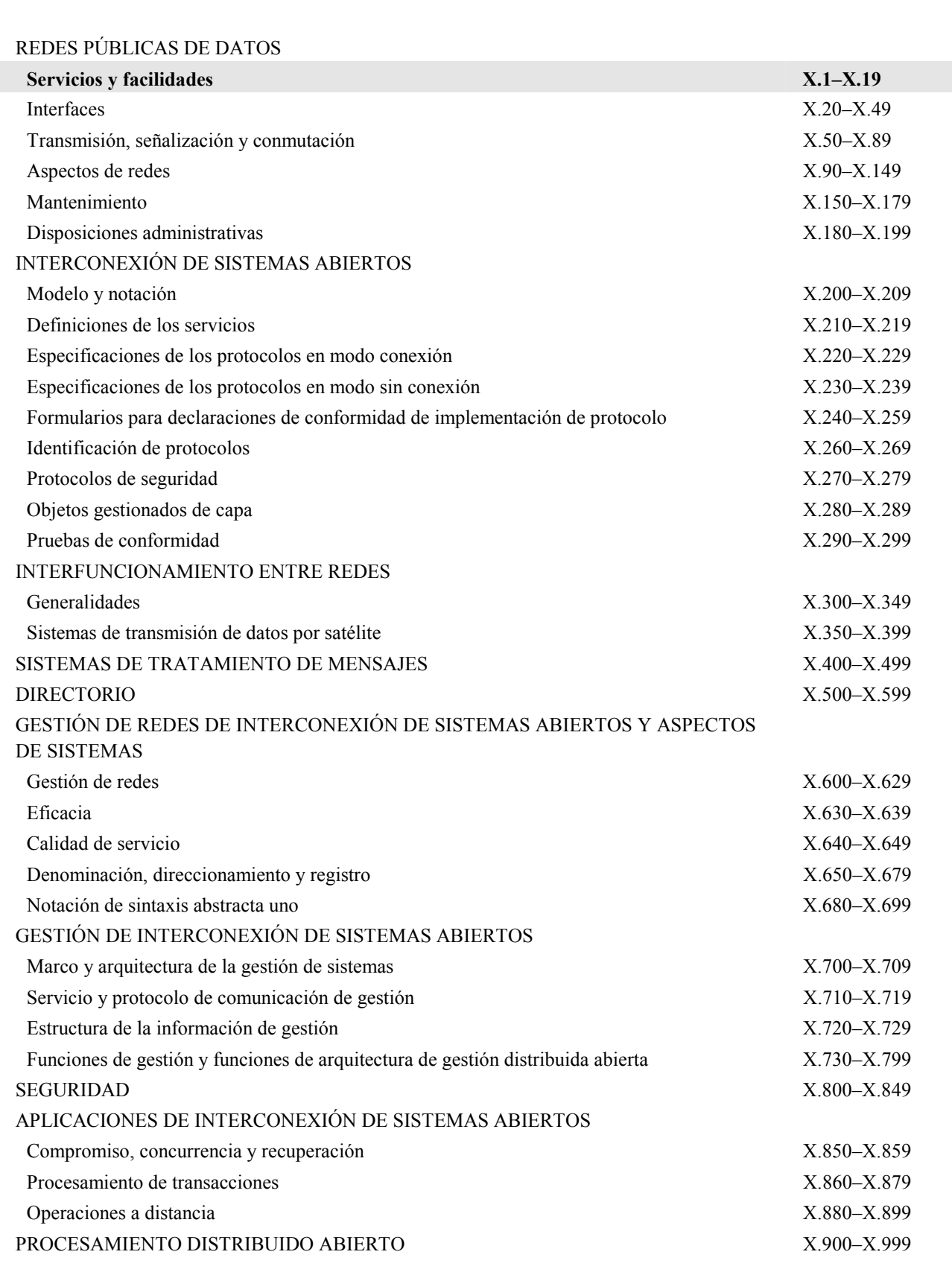

*Para más información, véase la Lista de Recomendaciones del UIT-T.* 

## **RECOMENDACIÓN UIT-T X.3**

## **FACILIDAD DE ENSAMBLADO/DESENSAMBLADO DE PAQUETES EN UNA RED PÚBLICA DE DATOS**

## **Resumen**

La presente Recomendación describe las funciones efectuadas por, y las características de, la facilidad de ensamblado/ desensamblado de paquetes (PAD) para los equipos terminales de datos arrítmicos. Se indica en ella el funcionamiento de dicha facilidad en función de los valores de los parámetros de ensamblado/desensamblado. La presente revisión incluye un parámetro nuevo para la selección del tamaño de paquetes por defecto y servicio PAD adicional y señales de instrucción del modo de diálogo ampliado en chino.

## **Orígenes**

La Recomendación UIT-T X.3 ha sido revisada por la Comisión de Estudio 7 (1997-2000) del UIT-T y fue aprobada por el procedimiento de la Resolución N.° 1 de la CMNT el 31 de marzo de 2000.

## **PREFACIO**

La UIT (Unión Internacional de Telecomunicaciones) es el organismo especializado de las Naciones Unidas en el campo de las telecomunicaciones. El UIT-T (Sector de Normalización de las Telecomunicaciones de la UIT) es un órgano permanente de la UIT. Este órgano estudia los aspectos técnicos, de explotación y tarifarios y publica Recomendaciones sobre los mismos, con miras a la normalización de las telecomunicaciones en el plano mundial.

La Conferencia Mundial de Normalización de las Telecomunicaciones (CMNT), que se celebra cada cuatro años, establece los temas que han de estudiar las Comisiones de Estudio del UIT-T, que a su vez producen Recomendaciones sobre dichos temas.

La aprobación de Recomendaciones por los Miembros del UIT-T es el objeto del procedimiento establecido en la Resolución N.° 1 de la CMNT.

En ciertos sectores de la tecnología de la información que corresponden a la esfera de competencia del UIT-T, se preparan las normas necesarias en colaboración con la ISO y la CEI.

## NOTA

En esta Recomendación, la expresión "Administración" se utiliza para designar, en forma abreviada, tanto una administración de telecomunicaciones como una empresa de explotación reconocida de telecomunicaciones.

## PROPIEDAD INTELECTUAL

La UIT señala a la atención la posibilidad de que la utilización o aplicación de la presente Recomendación suponga el empleo de un derecho de propiedad intelectual reivindicado. La UIT no adopta ninguna posición en cuanto a la demostración, validez o aplicabilidad de los derechos de propiedad intelectual reivindicados, ya sea por los miembros de la UIT o por terceros ajenos al proceso de elaboración de Recomendaciones.

En la fecha de aprobación de la presente Recomendación, la UIT no ha recibido notificación de propiedad intelectual, protegida por patente, que puede ser necesaria para aplicar esta Recomendación. Sin embargo, debe señalarse a los usuarios que puede que esta información no se encuentre totalmente actualizada al respecto, por lo que se les insta encarecidamente a consultar la base de datos sobre patentes de la TSB.

#### UIT 2000

Es propiedad. Ninguna parte de esta publicación puede reproducirse o utilizarse, de ninguna forma o por ningún medio, sea éste electrónico o mecánico, de fotocopia o de microfilm, sin previa autorización escrita por parte de la UIT.

# ÍNDICE

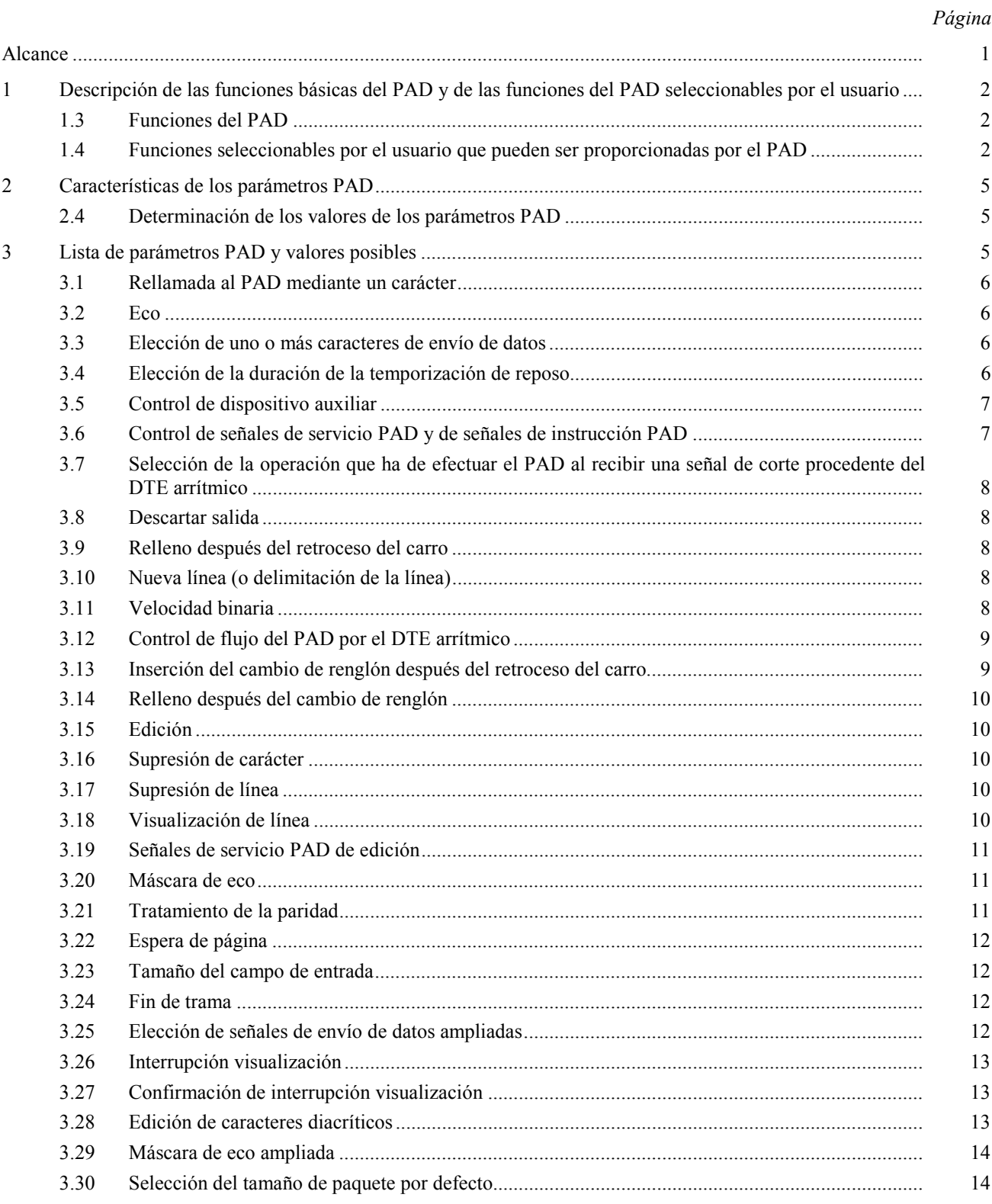

## **FACILIDAD DE ENSAMBLADO/DESENSAMBLADO DE PAQUETES EN UNA RED PÚBLICA DE DATOS**

*(revisada en 2000)* 

## **Alcance**

El establecimiento en varios países de redes públicas de datos que proporcionan servicios de transmisión de datos con conmutación de paquetes hace surgir la necesidad de elaborar normas para facilitar el acceso desde la red telefónica pública, redes públicas de datos con conmutación de circuitos y circuitos arrendados.

El UIT-T,

*considerando* 

a) que las Recomendaciones X.1 y X.2 definen las clases de servicio de usuario y las facilidades de usuario en redes públicas de datos, la Recomendación X.96 define las señales de progresión de la llamada, la Recomendación X.29 define los procedimientos entre una facilidad de ensamblado/desensamblado de paquetes (PAD, *packet assembly/disassembly facility*) y un equipo terminal de datos (DTE, *data terminal equipment*) en modo de paquete u otro PAD, la Recomendación X.28 define la interfaz DTE/DCE para un DTE en modo arrítmico (DTE arrítmico) con acceso al PAD;

b) que los enlaces de control lógico para servicios de transmisión de datos con conmutación de paquetes se definen en la Recomendación X.92 y que en particular esta Recomendación permite la incorporación de un PAD;

c) la urgente necesidad de permitir el interfuncionamiento entre un DTE arrítmico en una red telefónica pública conmutada, una red pública de datos con conmutación o un circuito arrendado y un DTE en modo paquete u otro DTE arrítmico utilizando la facilidad de llamada virtual del servicio de datos con conmutación de paquetes;

d) que los DTE arrítmicos transmitirán y recibirán información de control de red e información de usuario en forma de caracteres o de señales de corte;

e) que los DTE de paquetes transmitirán y recibirán información de control de red e información de usuario en forma de paquetes de conformidad con la Recomendación X.25;

f) que el DTE de paquetes no debe estar obligado a utilizar los procedimientos de control para funciones de PAD, pero que puede haber interés en que algunos DTE de paquetes controlen determinadas funciones del PAD,

#### *recomienda por unanimidad*

1) que las funciones realizadas por el PAD para el DTE arrítmico, y sus características operacionales, sean las descritas en la cláusula 1, *Descripción de las funciones básicas del PAD y de las funciones del PAD seleccionables por el usuario*;

2) que el funcionamiento del PAD para el DTE arrítmico dependa de los posibles valores de variables internas denominados parámetros PAD que se describen en la cláusula 2, *Características de los parámetros PAD*;

3) que los parámetros PAD para el DTE arrítmico y sus posibles valores sean los enumerados en la cláusula 3, *Lista de parámetros PAD y valores posibles*;

4) que las características PAD descritas en las cláusulas 1, 2 y 3 puedan ampliarse, en base a futuros estudios, con la finalidad de permitir el interfuncionamiento con otros DTE que funcionen en un modo diferente del modo paquete, pero que tampoco es el arrítmico.

## **1 Descripción de las funciones básicas del PAD y de las funciones del PAD seleccionables por el usuario**

**1.1** El PAD realiza un cierto número de funciones y presenta unas características operacionales. Algunas de las funciones permiten al DTE arrítmico o al DTE de paquetes (o PAD distante) o a ambos, configurar el PAD de tal manera que su funcionamiento se adapte a las características del DTE arrítmico, y posiblemente al tipo de aplicación.

**1.2** El funcionamiento del PAD depende de los valores del conjunto de variables internas denominado parámetros PAD. Este conjunto de parámetros existe independientemente para cada DTE arrítmico. El valor vigente de cada parámetro PAD define las características operacionales de la función correspondiente.

## **1.3 Funciones del PAD**

**1.3.1** Son funciones básicas:

- el ensamblado de caracteres para formar paquetes;
- el desensamblado del campo de *datos de usuario* de los paquetes;
- el tratamiento de procedimientos de establecimiento y liberación de llamadas virtuales, así como de reiniciación e interrupción;
- la generación de señales de servicio;
- un mecanismo para enviar paquetes cuando se den las condiciones debidas, por ejemplo, cuando un paquete esté completo o haya expirado un periodo de temporización de reposo;
- un mecanismo para transmitir, al DTE arrítmico, caracteres de datos, incluidos los elementos de arranque, parada y paridad según proceda;
- un mecanismo para el tratamiento de la señal de *corte* procedente del DTE arrítmico;
- la edición de las señales de *instrucción PAD*;
- un mecanismo para establecer y leer el valor vigente de parámetros PAD.
- **1.3.2** Son funciones facultativas:
- un mecanismo para la selección de un perfil normalizado;
- la detección automática de velocidad de datos, código, paridad y características operacionales;
- un mecanismo que permita al DTE distante pedir una llamada virtual entre el DTE arrítmico y otro DTE.

## **1.4 Funciones seleccionables por el usuario que pueden ser proporcionadas por el PAD**

Los usuarios de DTE arrítmicos descritos en la Recomendación X.2 para las clases de servicio de usuario 20 a 22 pueden disponer de varias facilidades de red de datos con conmutación de paquetes bien por abono o llamada por llamada. Además pueden disponer de las siguientes características mediante abono:

- selección de un perfil inicial;
- tipo de módem, velocidad, código y paridad que ha de utilizar el PAD;
- otras características operacionales del DTE.

En esta Recomendación se establecen parámetros para funciones que conciernen a:

- la gestión del procedimiento entre el DTE arrítmico y el PAD;
- la gestión del ensamblado y desensamblado de paquetes;
- un cierto número de funciones adicionales relacionadas con las características operacionales del DTE arrítmico;
- un cierto número de funciones adicionales relacionados con aplicaciones de videotex.

El método para el control de estas funciones se especifica en la Recomendación X.28 para el DTE arrítmico, y en la Recomendación X.29 para el DTE de paquetes o para otro PAD.

En el cuadro 1 se muestran valores válidos y combinaciones de valores de parámetros PAD normalizados por el UIT-T. Deberá proseguirse el estudio de otros valores y combinaciones de valores.

## **1.4.1 Rellamada al PAD utilizando un carácter**

Esta función permite al DTE arrítmico iniciar un escape desde el estado *transferencia de datos* o desde el estado *conexión en curso* para enviar señales de *instrucción PAD*.

#### **1.4.2 Eco**

En virtud de esta función, el PAD, además de interpretar los caracteres recibidos del DTE arrítmico, los devuelve al DTE arrítmico.

#### **1.4.3 Elección de caracteres de envío de datos**

Esta función permite el reconocimiento por el PAD de la elección de uno o más conjuntos de caracteres determinados recibidos del DTE arrítmico como una indicación para que efectúe el ensamblado y el envío de la secuencia completa de paquete como se indica en la Recomendación X.25.

#### **1.4.4 Elección de la duración de la temporización de reposo**

Esta función permite elegir la duración del intervalo entre caracteres sucesivos recibidos del DTE arrítmico, la cual, cuando sea rebasada, dará lugar a que el PAD termine el ensamblado de un paquete y lo envíe como se indica en la Recomendación X.25.

#### **1.4.5 Control de dispositivo auxiliar**

Esta función permite el control de flujo entre el PAD y el DTE arrítmico. El PAD indica si está o no preparado para aceptar caracteres procedentes del DTE arrítmico transmitiendo caracteres especiales. Estos caracteres son los utilizados en el Alfabeto Internacional N.º 5 (*IA5, International Alphabet No. 5*) para conmutar a activado y desactivado un dispositivo auxiliar transmisor.

## **1.4.6 Control de señales de servicio PAD**

Esta función permite al DTE arrítmico decidir si se transmiten o no señales de *servicio PAD* y en qué formato.

#### **1.4.7 Elección de la operación que ha de efectuar el PAD al recibir una señal de corte**

Esta función permite elegir la operación que ha de efectuar el PAD al recibir una señal de *corte* del DTE arrítmico.

## **1.4.8 Descartar salida**

Esta función permite a un PAD, a petición, descartar el contenido de las secuencias de datos de usuario de un paquete o sea prescindir del desensamblado y de la transmisión de dicho contenido al DTE arrítmico.

#### **1.4.9 Relleno después del retroceso del carro**

Esta función prevé la inserción automática por el PAD de caracteres de relleno, en el tren de caracteres transmitidos al DTE arrítmico después de un carácter de retroceso del carro. Esto permite al mecanismo impresor del DTE arrítmico realizar correctamente la función de retroceso del carro.

#### **1.4.10 Nueva línea (o delimitación de la línea)**

Esta función prevé la inserción automática por el PAD de los determinantes de formato apropiados en el tren de caracteres transmitidos al DTE arrítmico. Puede fijarse previamente el número máximo de caracteres gráficos por línea.

## **1.4.11 Control de flujo del PAD por el DTE arrítmico**

Esta función permite el control de flujo entre el DTE arrítmico y el PAD. El DTE arrítmico indica si está o no preparado para aceptar caracteres procedentes del PAD transmitiendo caracteres especiales. Estos caracteres son los empleados en el AI N. $\degree$  5 para conmutar a activado y desactivado un dispositivo transmisor auxiliar.

## **1.4.12 Inserción del cambio de renglón después del retroceso del carro**

Esta función prevé la inserción automática por el PAD de un carácter de cambio de renglón en el tren de caracteres con destino a o procedente del DTE arrítmico después de la devolución en eco del carácter de retroceso del carro. Esta función sólo es aplicable en el estado *transferencia de datos*.

## **1.4.13 Relleno después del cambio de renglón**

Esta función prevé la inserción automática por el PAD de caracteres de relleno en la cadena de caracteres transmitidos al DTE arrítmico después de un carácter de cambio de renglón. Esto permite al mecanismo impresor del DTE arrítmico realizar correctamente la operación de cambio de renglón. Esta función sólo es aplicable en el estado *transferencia de datos*.

#### **1.4.14 Edición**

Esta función dota al PAD de las capacidades de edición de supresión de carácter, supresión de línea y visualización de línea en el estado de *instrucción PAD* y en el estado de *transferencia de datos* para los DTE arrítmicos. Durante el estado de *instrucción PAD*, la función de edición siempre está disponible.

#### **1.4.15 Señales de servicio PAD de edición**

Esta función permite al DTE arrítmico decidir si se transmiten o no señales de *servicio PAD* de edición y qué formato debe utilizarse.

#### **1.4.16 Máscara de eco**

Cuando el eco está habilitado (véase 1.4.2), esta función permite que ciertos conjuntos definidos y escogidos de uno o más caracteres, recibidos del DTE arrítmico, no se devuelvan en eco a este DTE.

#### **1.4.17 Tratamiento de la paridad**

Esta función permite al PAD verificar la paridad en el tren de datos desde el DTE arrítmico y/o establecer la paridad en el tren de datos hacia el DTE arrítmico.

#### **1.4.18 Espera de página**

Esta función permite al PAD suspender la transmisión de caracteres adicionales al DTE arrítmico después que le haya transmitido un número especificado de caracteres de cambio de renglón.

#### **1.4.19 Funciones seleccionables videotex**

Se han definido las siguientes funciones para satisfacer los requisitos de aplicaciones videotex.

#### **1.4.19.1 Tamaño del campo de entrada**

Esta función permite definir la longitud máxima de un campo de entrada que puede ser mayor o menor que el tamaño de un paquete de datos. Cuando el campo de entrada se haya llenado con caracteres recibidos de un DTE arrítmico, el PAD debe completar el ensamblado y enviar la secuencia completa de paquetes según se indica en la Recomendación X.25.

Si esta función no está soportada o si el valor de referencia de parámetro 23 está puesto a 0, sólo se deben utilizar las señales de envío de datos definidas por las referencias de parámetros 3 y 4 (y 25 cuando está soportada).

Cuando esta función está soportada y cuando el valor de referencia de parámetro 23 no es 0, se deben utilizar las señales de envío de datos definidas por las referencias de parámetros 3 y 4 (y 25 cuando está soportada).

El tamaño del campo de entrada se define en caracteres gráficos (véase la nota en 3.23).

NOTA – Esta función se tratará utilizando la memoria tampón de edición con las normas específicas descritas en 3.6.1.3/X.28.

## **1.4.19.2 Señales de fin de trama**

Esta función indica al PAD cuándo puede comenzar el procedimiento ecoplex. Al recibir la señal de fin de trama, el PAD devuelve en eco los caracteres recibidos del DTE arrítmico (véase 4.19.3/X.28).

Cuando esta función no está soportada o cuando el valor de referencia de parámetro 24 está puesto a 0, los procedimientos ecoplex deben conformarse con las reglas de entrelazado determinadas en 4.19/X.28, 4.19.1/X.28 y 4.19.2/X.28.

#### **1.4.19.3 Elección de señales de envío de datos ampliados**

Esta función permite el reconocimiento por el PAD de la selección de uno o más conjuntos de caracteres o secuencia de caracteres definidos recibidos del DTE arrítmico como una indicación para completar el ensamblado y enviar la secuencia completa de paquetes según se indica en la Recomendación X.25.

Cuando esta función no está soportada o cuando el valor de referencia de parámetro 25 está puesto a 0, las señales de envío de datos deben conformarse con 4.4/X.28.

#### 4 **Recomendación X.3 (03/00)**

## **1.4.19.4 Interrupción visualización**

Esta función permite la selección de un carácter recibido del DTE arrítmico que indica al PAD que descarte el contenido de las secuencias de usuario recibidas del DTE X.25 en lugar de desensamblarlas y transmitirlas al DTE arrítmico. Además, también se descartan los caracteres recibidos previamente del DTE arrítmico que todavía no hayan sido enviados al DTE X.25.

## **1.4.19.5 Confirmación de interrupción visualización**

Esta función permite la selección del carácter que el PAD enviará al DTE arrítmico luego de haberse efectuado la interrupción de la visualización como se describe en la referencia de parámetro 26.

## **1.4.19.6 Edición de caracteres diacríticos**

Esta función permite al DTE X.25 indicar al PAD el modo en que serán tratados los caracteres diacríticos, en especial cuando se efectúan las funciones suprimir carácter, suprimir línea o tamaño de campo de entrada. Esta función permite al PAD conocer el tipo de codificación utilizado para caracteres diacríticos con el fin de efectuar correctamente las funciones de edición.

Cuando esta función no es soportada o si el valor de referencia de parámetro 28 está puesto a 0, se supone el conjunto de caracteres básico.

Cuando esta función es soportada o cuando el valor de referencia de parámetro 28 no es 0, el valor de parámetro indica el código de carácter diacrítico en uso.

#### **1.4.19.7 Máscara de eco ampliada**

Cuando el eco está habilitado (es decir, el parámetro 2 no es igual a 0), esta función permite que ciertos conjuntos de uno o más caracteres definidos y escogidos, recibidos del DTE arrítmico, se devuelvan o no se devuelvan a dicho DTE.

## **2 Características de los parámetros PAD**

**2.1** En esta Recomendación los parámetros se identifican por números de referencia decimales.

**2.2** En esta Recomendación los posibles valores de los parámetros se representan por números decimales.

**2.3** En las Recomendaciones X.28 y X.29 se describen procedimientos específicos para la inicialización, lectura y cambio de los valores de parámetros PAD.

## **2.4 Determinación de los valores de los parámetros PAD**

## **2.4.1 Valores iniciales de los parámetros PAD**

En la inicialización, el valor inicial de cada parámetro PAD se fija de acuerdo con un conjunto predeterminado de valores, denominado *perfil* normalizado inicial. En el cuadro 1/X.28 se dan precisiones a propósito de los valores iniciales de parámetros para los perfiles normalizados simple y transparente que han sido aprobados por el UIT-T.

Las redes pueden ofrecer otros perfiles normalizados que proporcionan diferentes conjuntos predeterminados de valores para los parámetros PAD.

## **2.4.2 Valores vigentes de parámetros PAD**

Los valores vigentes de parámetros PAD son los valores resultantes de posibles modificaciones efectuadas por el PAD, el DTE arrítmico y/o el DTE de paquetes (o el PAD distante).

## **3 Lista de parámetros PAD y valores posibles**

Debe proseguirse el estudio de las restricciones relativas a las relaciones admisibles entre los valores de los diversos parámetros.

## **3.1 Rellamada al PAD mediante un carácter**

## *Referencia 1*

Para este parámetro se pueden elegir los valores siguientes:

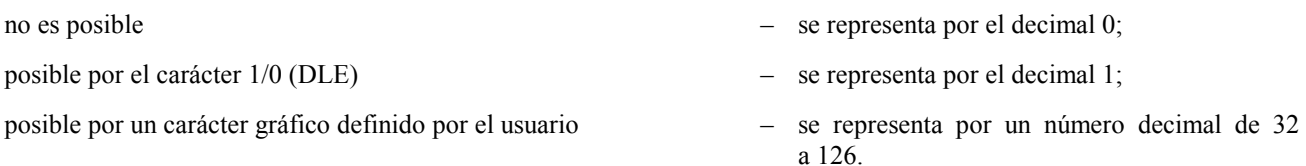

Un carácter gráfico, definido por el usuario para escapar desde el estado *transferencia de datos* y rellamar al PAD, es la representación binaria del valor decimal de acuerdo con la Recomendación T.50.

## **3.2 Eco**

*Referencia 2* 

Para este parámetro se pueden elegir los valores siguientes:

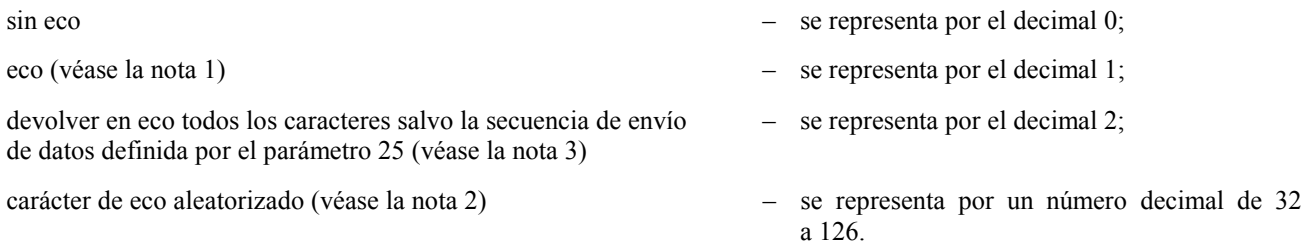

NOTA  $1 - Si$  se implementa el parámetro 20, la selección de los caracteres que han de devolverse en eco depende del valor del parámetro 20.

NOTA 2 – El valor decimal representa el carácter que se ha de devolver al DTE arrítmico.

NOTA 3 – Si se implementa el parámetro 29, la selección de los caracteres que han de devolverse es independiente del valor del parámetro 29.

## **3.3 Elección de uno o más caracteres de envío de datos**

## *Referencia 3*

Este parámetro se representa por la siguiente codificación de funciones básicas, cada una de las cuales tiene el valor decimal que se indica más abajo:

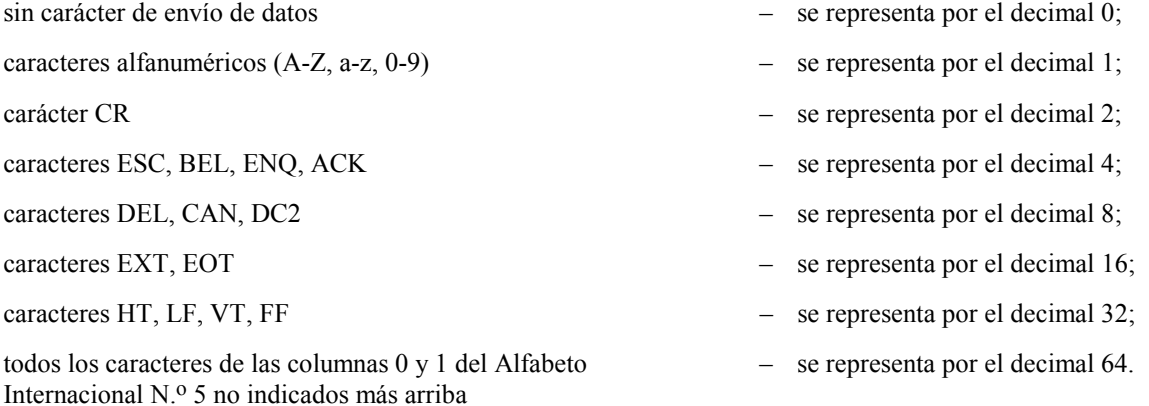

NOTA – La representación decimal de cada valor de este parámetro permite la codificación para la representación de una sola función o combinación de funciones, véase el cuadro 1.

## **3.4 Elección de la duración de la temporización de reposo**

## *Referencia 4*

Para este parámetro se puede elegir el valor siguiente:

cualquier número de 0 a 255 – se representa por el número decimal correspondiente.

El valor 0 indica que no es necesario transmitir información durante el periodo de temporización; un valor entre 1 y 255 indica el valor del periodo de temporización en veinteavos de segundo.

NOTA 1 – Algunas implementaciones de PAD pueden no ofrecer todos los valores posibles de duración de la temporización de reposo dentro de la gama elegible. En los casos en que el valor elegido no esté disponible, el PAD adoptará el valor superior disponible inmediato siguiente.

NOTA 2 – El efecto de la duración de la temporización de reposo en el envío de datos puede estar sometido a limitaciones de control de flujo.

## **3.5 Control de dispositivo auxiliar**

#### *Referencia 5*

Para este parámetro se pueden elegir los valores siguientes:

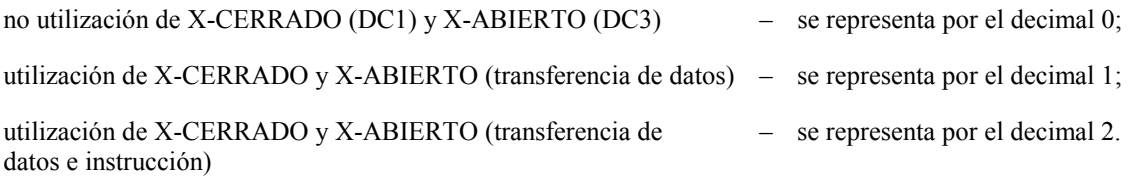

## **3.6 Control de señales de servicio PAD y de señales de instrucción PAD**

#### *Referencia 6*

El parámetro se representa por la siguiente codificación de funciones básicas, cada una de las cuales tiene el valor decimal que se indica más abajo:

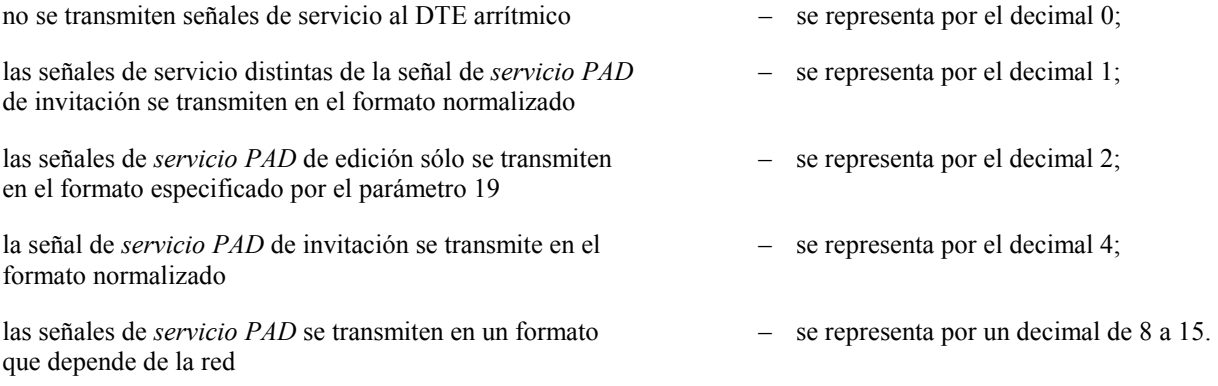

Señales de servicio PAD y señales de instrucción en el formato de diálogo ampliado:

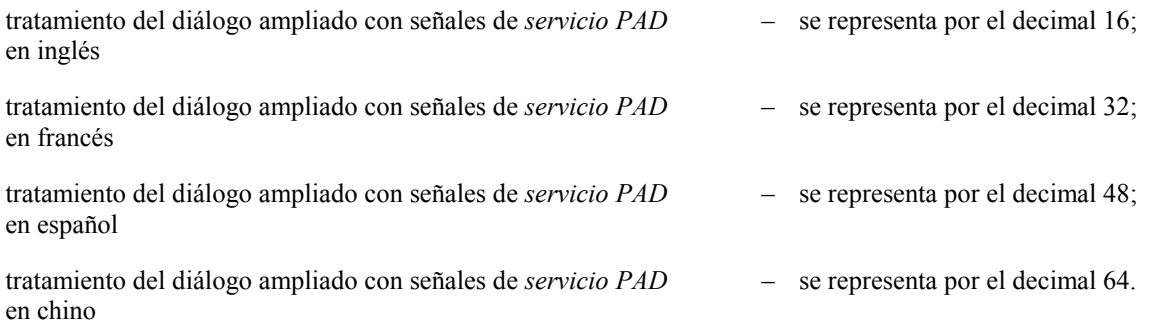

NOTA 1 – La representación decimal de cada valor de este parámetro permite que la codificación represente una sola función o una combinación de funciones. Véase el cuadro 1. La transmisión de señales de servicio está controlada por los valores 0, 1, 2, 4 y 5. Además, el texto propiamente dicho de la señal de servicio está controlado por los valores 16 y superiores.

NOTA 2 – Los valores de 64 a 240 en múltiplos de 16 representan idiomas adicionales, proporcionados en función de la red.

NOTA 3 – Los valores 16 a 240, en múltiplos de 16, pueden ser combinados con los valores 8 a 15 para proveer un modo de diálogo ampliado que depende de la red (por ejemplo, un valor de 41 es equivalente a 32 + 9, francés que depende de la red).

NOTA 4 – Para habilitar o inhabilitar señales de servicio en el modo de diálogo ampliado, los valores 16 a 240, en múltiplos de 16, pueden ser combinados con: 0 para señales que no sean de servicio, 1 para señales de servicio que no sean de invitación, 2 para señales de servicio de edición solamente y 5 (4 + 1) para señales de servicio y la invitación.

## **3.7 Selección de la operación que ha de efectuar el PAD al recibir una señal de corte procedente del DTE arrítmico**

## *Referencia 7*

Este parámetro se representa por la siguiente codificación de funciones básicas, cada una de las cuales tiene el valor decimal que se indica más abajo:

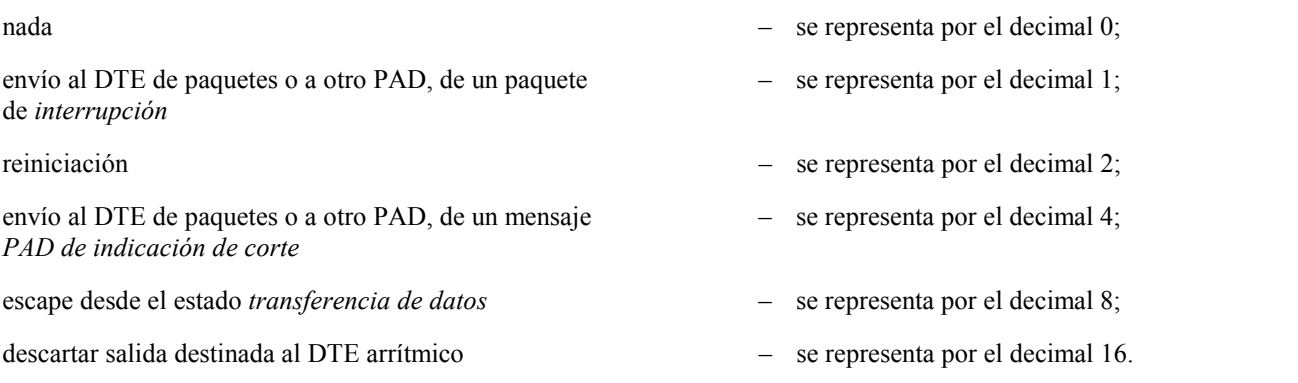

NOTA – La representación decimal de cada valor de este parámetro permite la codificación para representar una sola función o una combinación de funciones, véase el cuadro 1.

## **3.8 Descartar salida**

## *Referencia 8*

Para este parámetro se pueden elegir los valores siguientes:

entrega normal de datos al DTE arrítmico – se representa por el decimal 0;

descartar salida destinada al DTE arrítmico – se representa por el decimal 1.

## **3.9 Relleno después del retroceso del carro**

## *Referencia 9*

Para este parámetro se puede elegir el valor siguiente:

- 
- cualquier valor de 0 a 255 se representa por el número decimal correspondiente.

Todo valor comprendido entre 0 y 255 indicará el número de caracteres de relleno que ha de generar el PAD después de transmitirse al DTE arrítmico un carácter de retroceso del carro.

Cuando el parámetro 9 tenga el valor 0, no habrá relleno sino que las señales de *servicio PAD* contendrán un número de caracteres de relleno que se ajustará a la velocidad de datos del DTE arrítmico.

## **3.10 Nueva línea (o delimitación de la línea)**

## *Referencia 10*

Para este parámetro se pueden elegir los valores siguientes:

sin indicación de delimitación de la línea – se representa por el decimal 0;

- 
- 
- cualquier valor entre 1 y 255 se representa por el número decimal correspondiente.

Todo valor comprendido entre 1 y 255 indicará el número de caracteres gráficos por línea que transmitirá el PAD sin insertar los determinantes de formato adecuados.

## **3.11 Velocidad binaria**

Este parámetro es un parámetro de lectura solamente y no puede ser modificado por ninguno de los DTE. Permite al DTE de paquetes tener acceso a una característica del DTE arrítmico conocida por el PAD.

## *Referencia 11*

Para este parámetro se pueden elegir los valores siguientes:

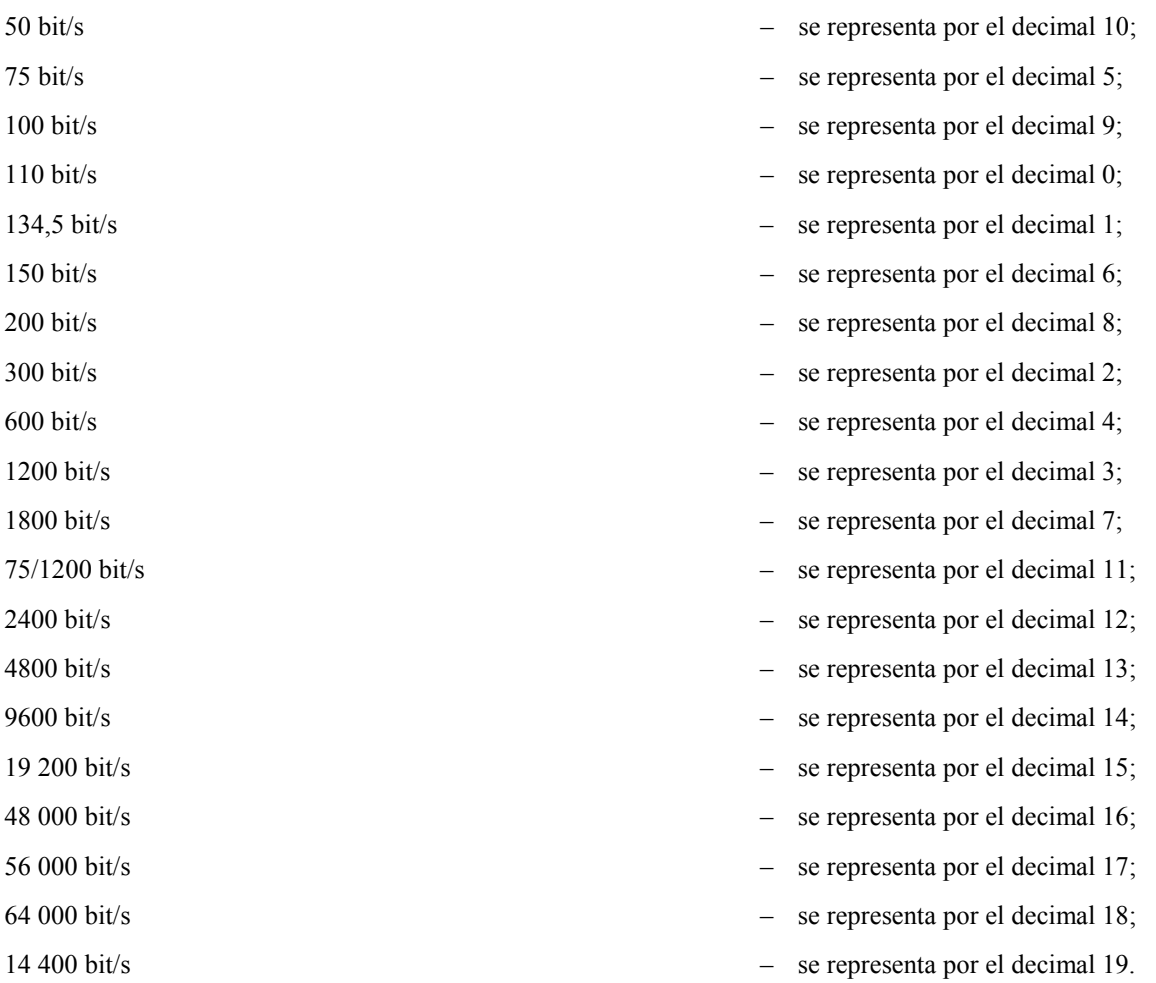

NOTA – Los valores implementados en cada PAD dependen de la gama de velocidades de transmisión de datos de DTE con que se trabaja. La atribución de valores decimales a todas las velocidades conocidas tiene por objeto evitar la revisión de la Recomendación en el futuro.

## **3.12 Control de flujo del PAD por el DTE arrítmico**

*Referencia 12* 

Para este parámetro se pueden elegir los valores siguientes:

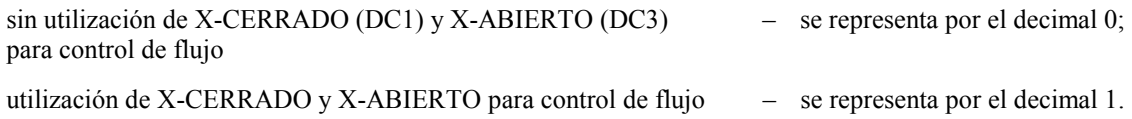

## **3.13 Inserción del cambio de renglón después del retroceso del carro**

## *Referencia 13*

Este parámetro se representa por la siguiente codificación de funciones básicas, cada una de las cuales tiene el valor decimal que se indica más abajo:

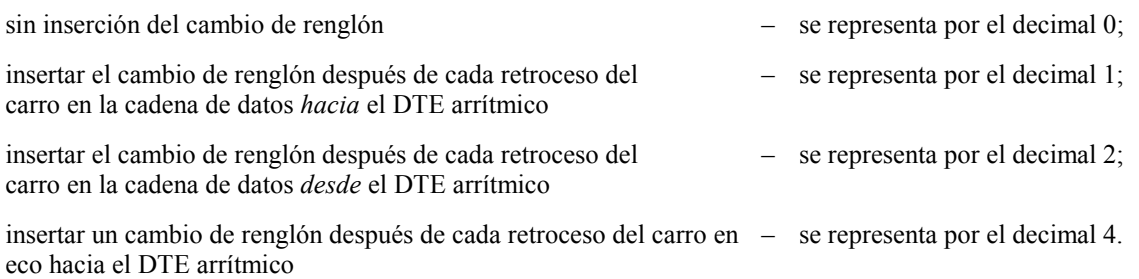

NOTA 1 – La representación decimal de cada valor de este parámetro permite la codificación para la representación de una sola función o una combinación de funciones, véase el cuadro 1.

NOTA 2 – Esta función se aplica solamente en el estado *transferencia de datos*.

## **3.14 Relleno después del cambio de renglón**

#### *Referencia 14*

Para este parámetro se puede elegir el valor siguiente:

cualquier valor de 0 a 255 – se representa por el número decimal respectivo.

Todo valor comprendido entre 0 y 255 indicará el número de caracteres de relleno que ha de generar el PAD después de transmitirse un carácter de cambio de renglón al DTE arrítmico durante el estado transferencia de datos.

## **3.15 Edición**

#### *Referencia 15*

Para este parámetro se pueden elegir los valores siguientes:

sin utilización de edición en el estado *transferencia de datos* – se representa por el decimal 0;

utilización de edición en el estado *transferencia de datos* – se representa por el decimal 1;

La utilización del valor 1 suspende las siguientes operaciones del PAD:

a) envío de datos en un paquete completo hasta que la memoria tampón de edición esté llena;

b) envío de datos al expirar el periodo de temporización de reposo.

NOTA – El valor del parámetro 4 no varía.

## **3.16 Supresión de carácter**

#### *Referencia 16*

Para este parámetro se puede elegir el valor siguiente:

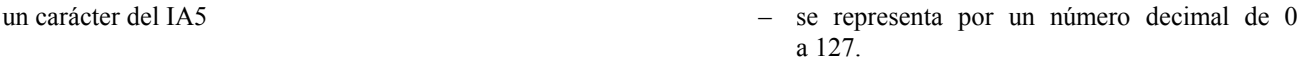

El carácter definido por el usuario para la supresión de carácter es la representación binaria del valor decimal de conformidad con la Recomendación T.50.

la secuencia de caracteres  $1/3$  4/7  $-$  se representa por el decimal 128;

la secuencia de caracteres  $1/3$   $1/3$ 

la secuencia de caracteres  $2/10$   $2/10$   $-$  se representa por el decimal 130.

## **3.17 Supresión de línea**

#### *Referencia 17*

Para este parámetro se puede elegir el valor siguiente:

un carácter del IA5 – se representa por un número decimal de 0 al 127.

El carácter definido por el usuario para la supresión de línea es la representación binaria del valor decimal de conformidad con la Recomendación T.50.

## **3.18 Visualización de línea**

## *Referencia 18*

Para este parámetro se pueden elegir el valor siguiente:

un carácter del IA5 – se representa por un número decimal de 0 a 127.

El carácter definido por el usuario para la visualización de línea es la representación binaria del valor decimal de conformidad con la Recomendación T.50.

## **3.19 Señales de servicio PAD de edición**

#### *Referencia 19*

Para este parámetro se pueden elegir los valores siguientes:

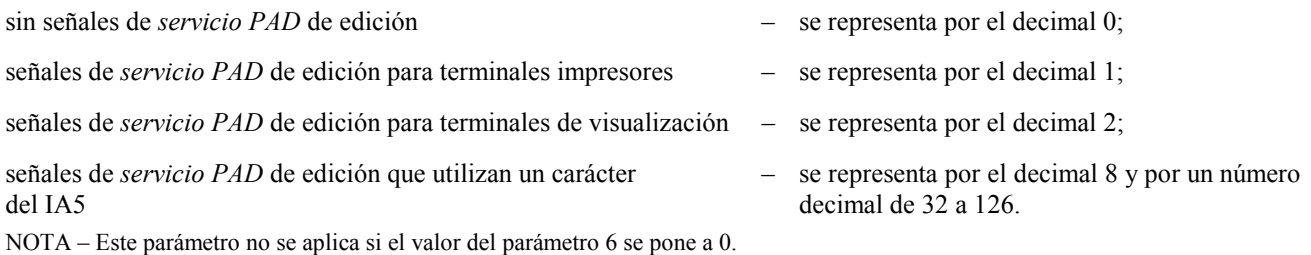

#### **3.20 Máscara de eco**

#### *Referencia 20*

Este parámetro se representa por la siguiente codificación de funciones básicas, cada una de las cuales tiene el valor decimal que se indica más abajo:

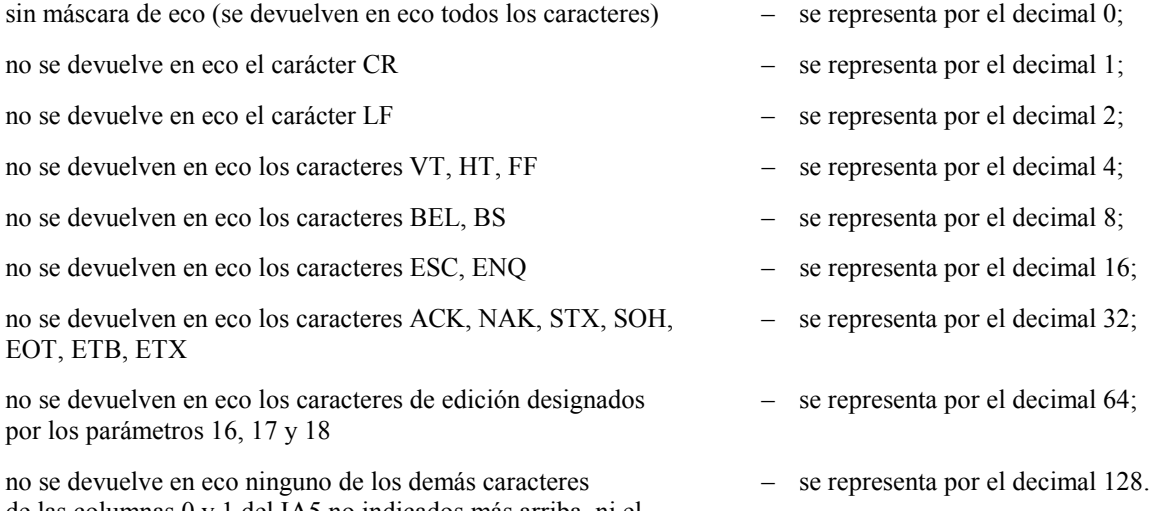

de las columnas 0 y 1 del IA5 no indicados más arriba, ni el carácter DEL

NOTA 1 – La representación decimal de los distintos valores de este parámetro hace posible que la codificación represente una sola función o una combinación de funciones, véase el cuadro 1.

NOTA 2 – Si el parámetro 5, el 12 o el 22 está puesto a un valor distinto de cero, los estados X-CERRADO y X-ABIERTO no se devuelven en eco.

NOTA 3 – El carácter rellamada al PAD especificado por el valor del parámetro 1 no se devuelve en eco.

NOTA 4 – Para que un carácter no se devuelva en eco sólo es necesario que esté especificado por un solo valor del parámetro 20.

NOTA 5 – Este parámetro se aplica solamente cuando el parámetro 2 está puesto a 1.

NOTA 6 – El parámetro 20 de valor 64 (en combinación) no se aplica si no está activada la edición.

## **3.21 Tratamiento de la paridad**

#### *Referencia 21*

Para este parámetro se pueden elegir los valores siguientes:

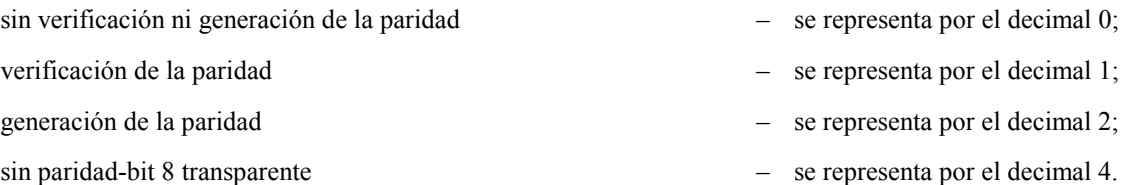

NOTA 1 – La representación decimal de cada valor de este parámetro hace posible que la codificación represente una sola función o una combinación de funciones, véase el cuadro 1.

NOTA 2 – Los caracteres generados por el PAD (esto es, las *señales de servicio PAD*) tienen paridad par cuando el parámetro 21 se pone a cero, a menos que la paridad sea determinada por otros medios.

– se representa por un número decimal de 1

a 255.

## **3.22 Espera de página**

*Referencia 22* 

Para este parámetro se pueden elegir los valores siguientes:

espera de página inhabilitada – se representa por el decimal 0;

condición de espera de página después que el PAD envía *n* caracteres de cambio de renglón al DTE arrítmico

**3.23 Tamaño del campo de entrada** 

*Referencia 23* 

Para este parámetro se pueden elegir los valores siguientes:

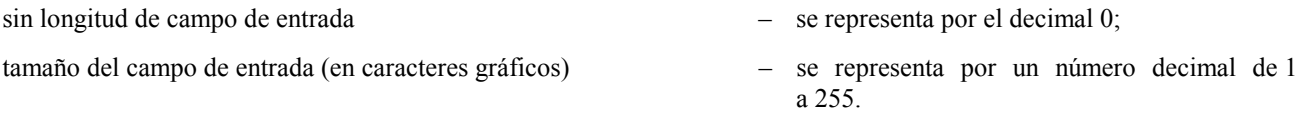

NOTA – Los implementadores deben tener en cuenta que un carácter gráfico se puede codificar con varios bytes. La definición de carácter gráfico figura en los anexos A/T.101, B/T.101 y C/T.101.

## **3.24 Fin de trama**

*Referencia 24* 

Para este parámetro se pueden elegir los valores siguientes:

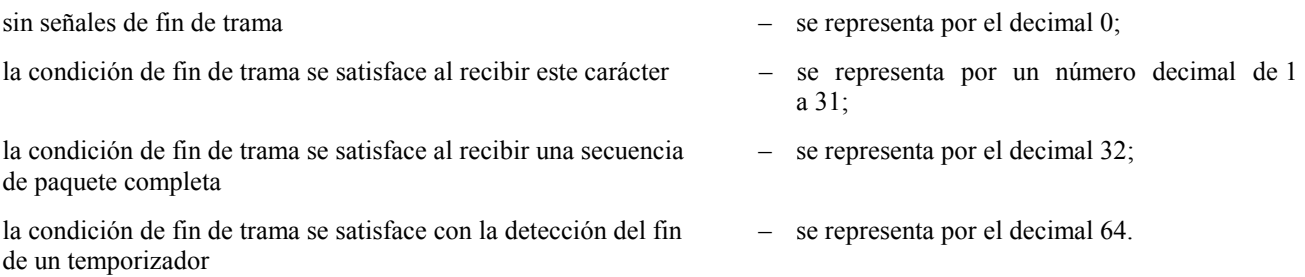

El valor del temporizador depende del servicio y estará en la gama de 1 a 5 segundos con un valor típico de 3 segundos. El valor de este temporizador no puede ser cambiado por el DTE X.25 ni por el DTE arrítmico.

NOTA – La representación decimal de cada valor en particular permite que la codificación represente una función única o una combinación de funciones (véase el cuadro 1).

El PAD considerará la recepción de un paquete de reiniciación X.25, un paquete de indicación de liberación X.25 o cualquier mensaje PAD X.29 como una señal "fin de trama".

## **3.25 Elección de señales de envío de datos ampliadas**

## *Referencia 25*

Este parámetro se representa por la siguiente codificación de funciones básicas, cada una con el valor decimal que se indica a continuación:

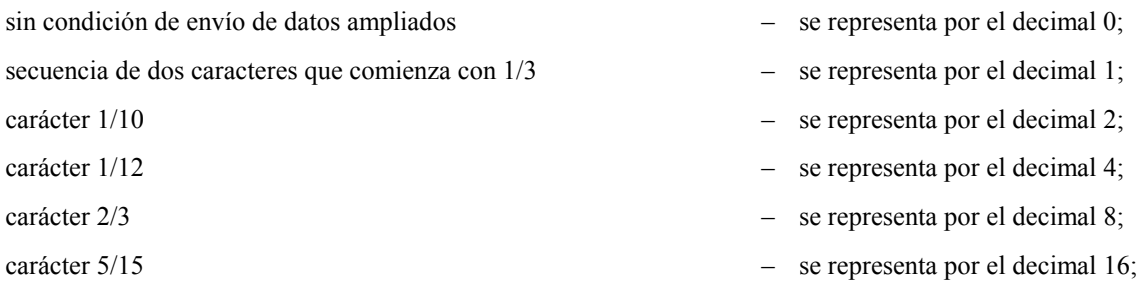

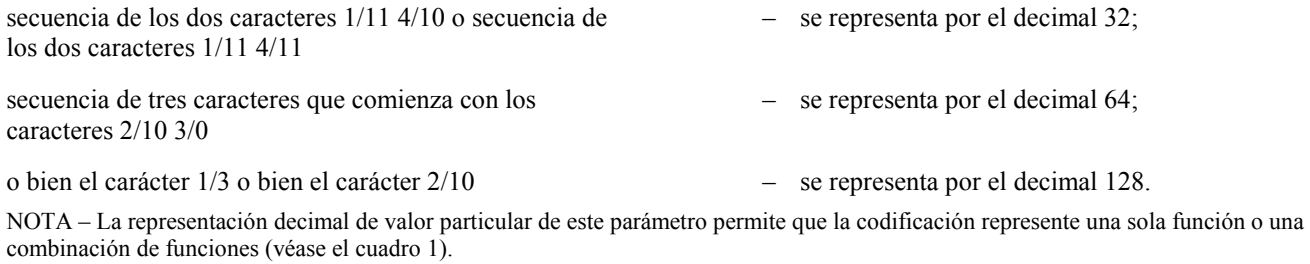

## **3.26 Interrupción visualización**

## *Referencia 26*

Para este parámetro se pueden elegir los valores siguientes:

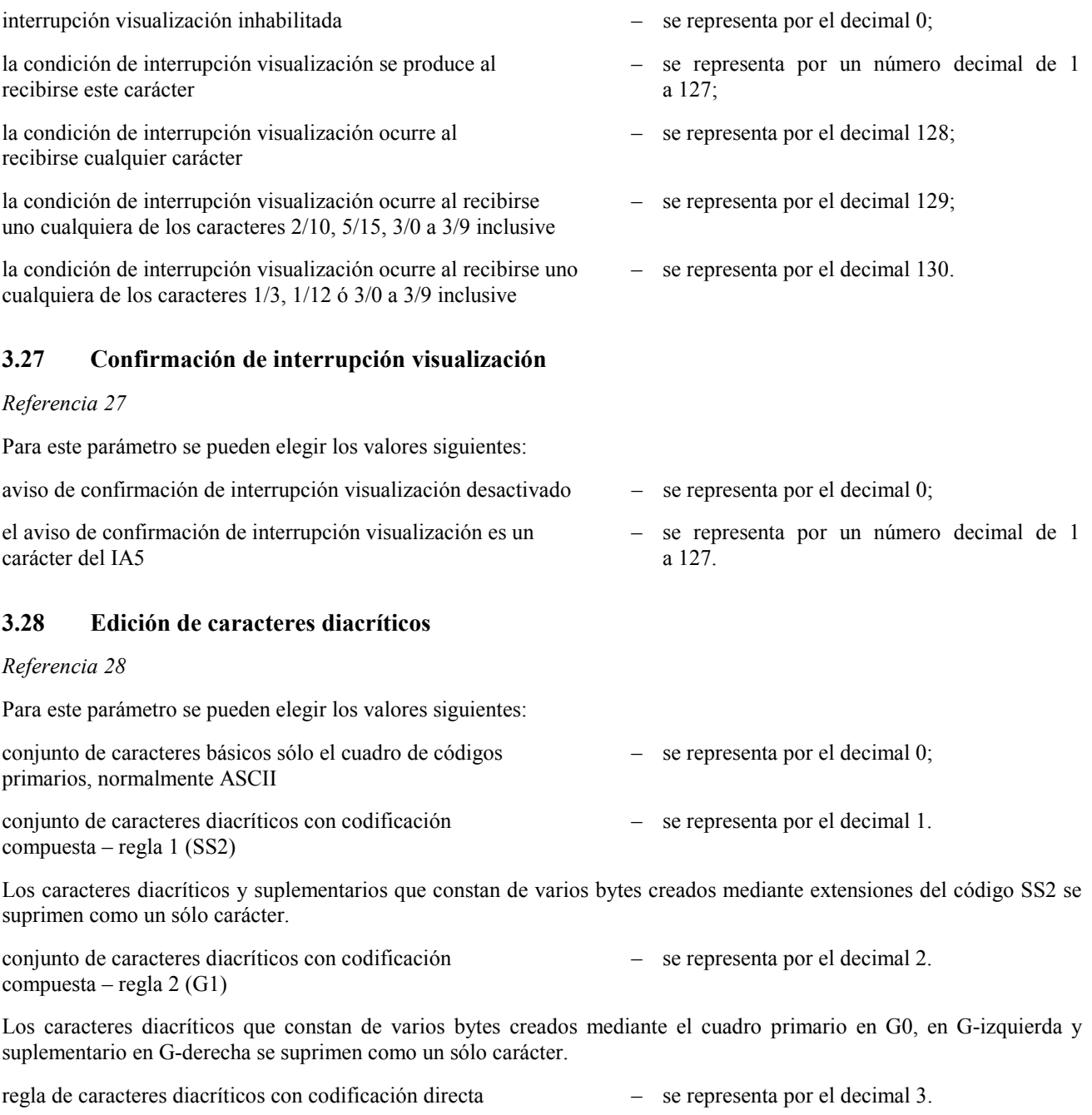

Los caracteres diacríticos y suplementarios que constan de varios bytes creados mediante extensión del código SS2 se suprimen como un sólo carácter.

codificación de SS2 – se representa por el decimal 4.

La codificación de SS2 es, por defecto, el código 1/9 C0; este valor de referencia de parámetro indica que la codificación de SS2 utiliza el código alternado 8/14.

NOTA – Este valor se puede combinar con uno de los tres valores anteriores.

conjunto de caracteres de múltiples bytes – queda en estudio.

El soporte de los conjuntos de caracteres de múltiples bytes queda en estudio.

#### **3.29 Máscara de eco ampliada**

#### *Referencia 29*

Para este parámetro se pueden elegir los valores siguientes:

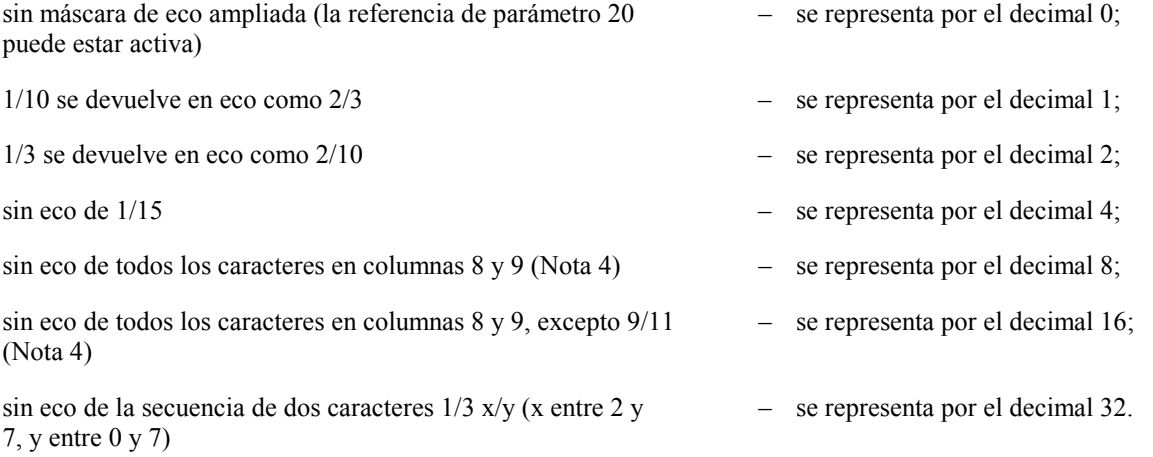

NOTA 1 – La representación decimal de valores particulares de este parámetro permite que la codificación represente una sola función o una combinación de funciones.

NOTA 2 – Este parámetro no se aplica si el parámetro 2 está puesto a 0.

NOTA 3 – Si el parámetro 20 está puesto a 128, 1/3, 1/10 y 1/15 no se devuelve en eco.

NOTA 4 – Este valor sólo se aplica en un entorno a 8 bits.

## **3.30 Selección del tamaño de paquete por defecto**

#### *Referencia 30*

Para este parámetro se pueden elegir los valores siguientes:

el tamaño de paquete por defecto depende de la red – se representa por el decimal 0; el tamaño de paquete por defecto es 16 – se representa por el decimal 4; el tamaño de paquete por defecto es 32 – se representa por el decimal 5; el tamaño de paquete por defecto es 64 – se representa por el decimal 6; el tamaño de paquete por defecto es 128 – se representa por el decimal 7; el tamaño de paquete por defecto es 256 – se representa por el decimal 8; el tamaño de paquete por defecto es 512 – se representa por el decimal 9; el tamaño de paquete por defecto es 1024 – se representa por el decimal 10; el tamaño de paquete por defecto es 2048 – se representa por el decimal 11;

el tamaño de paquete por defecto es 4096 – se representa por el decimal 12.

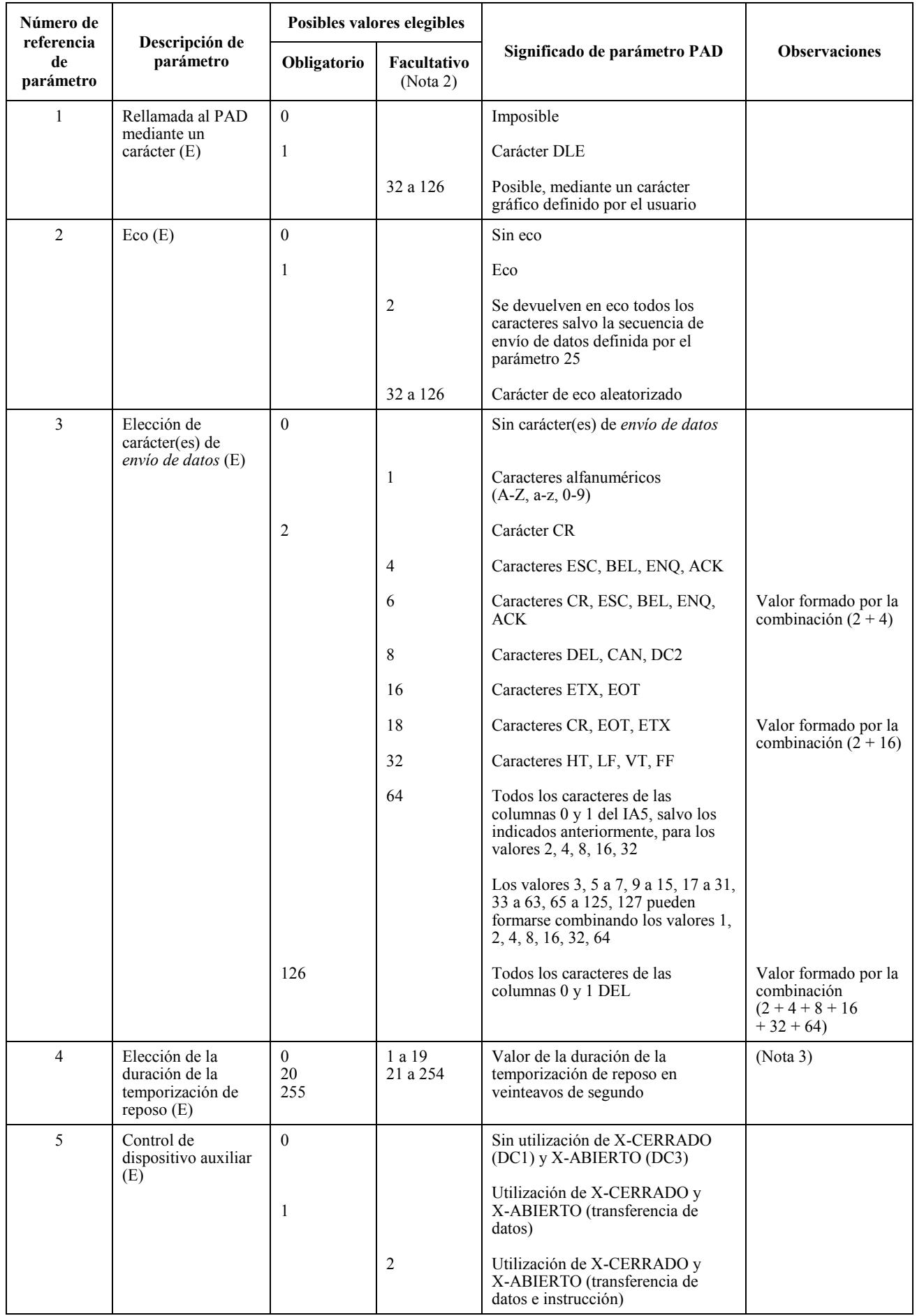

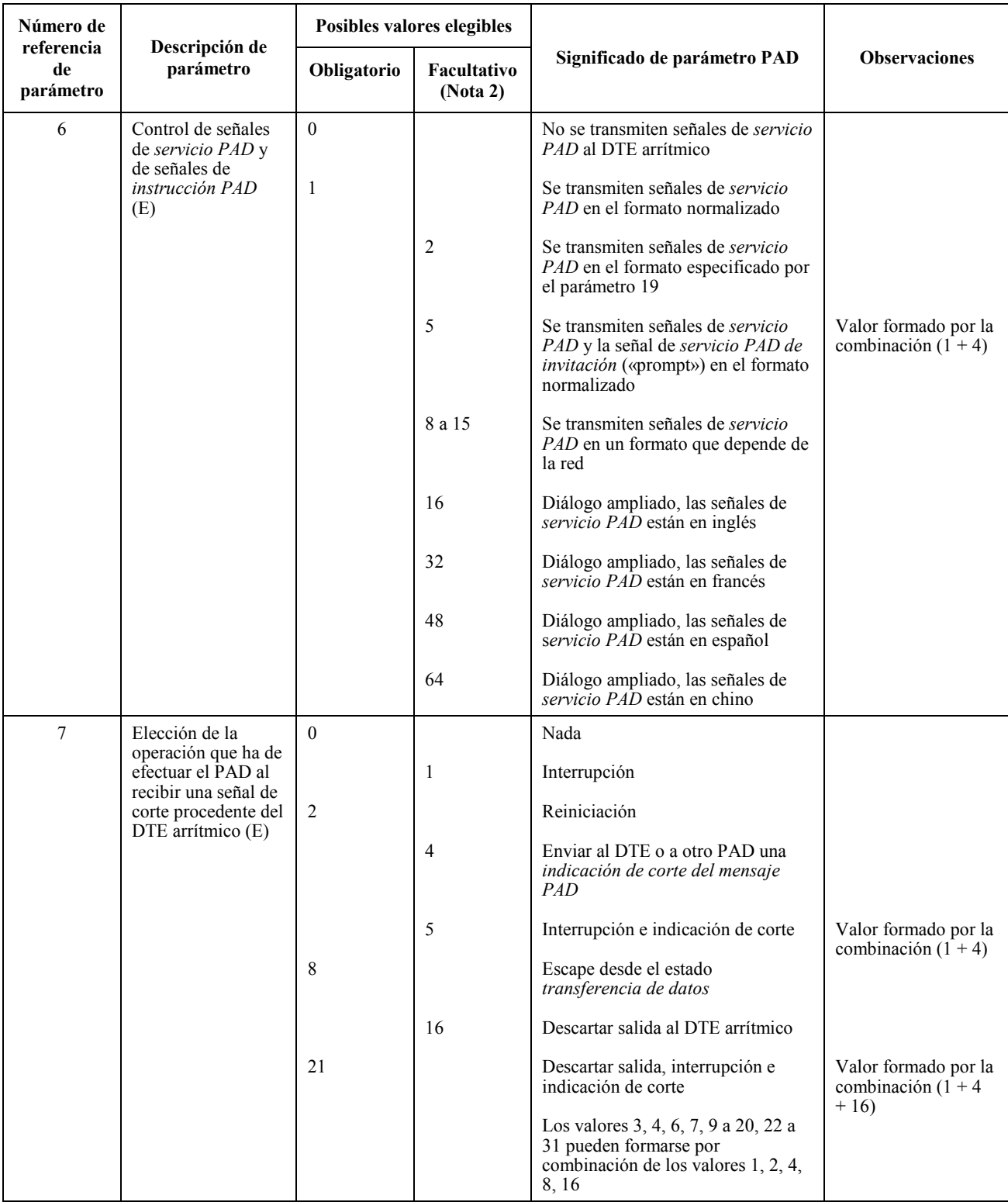

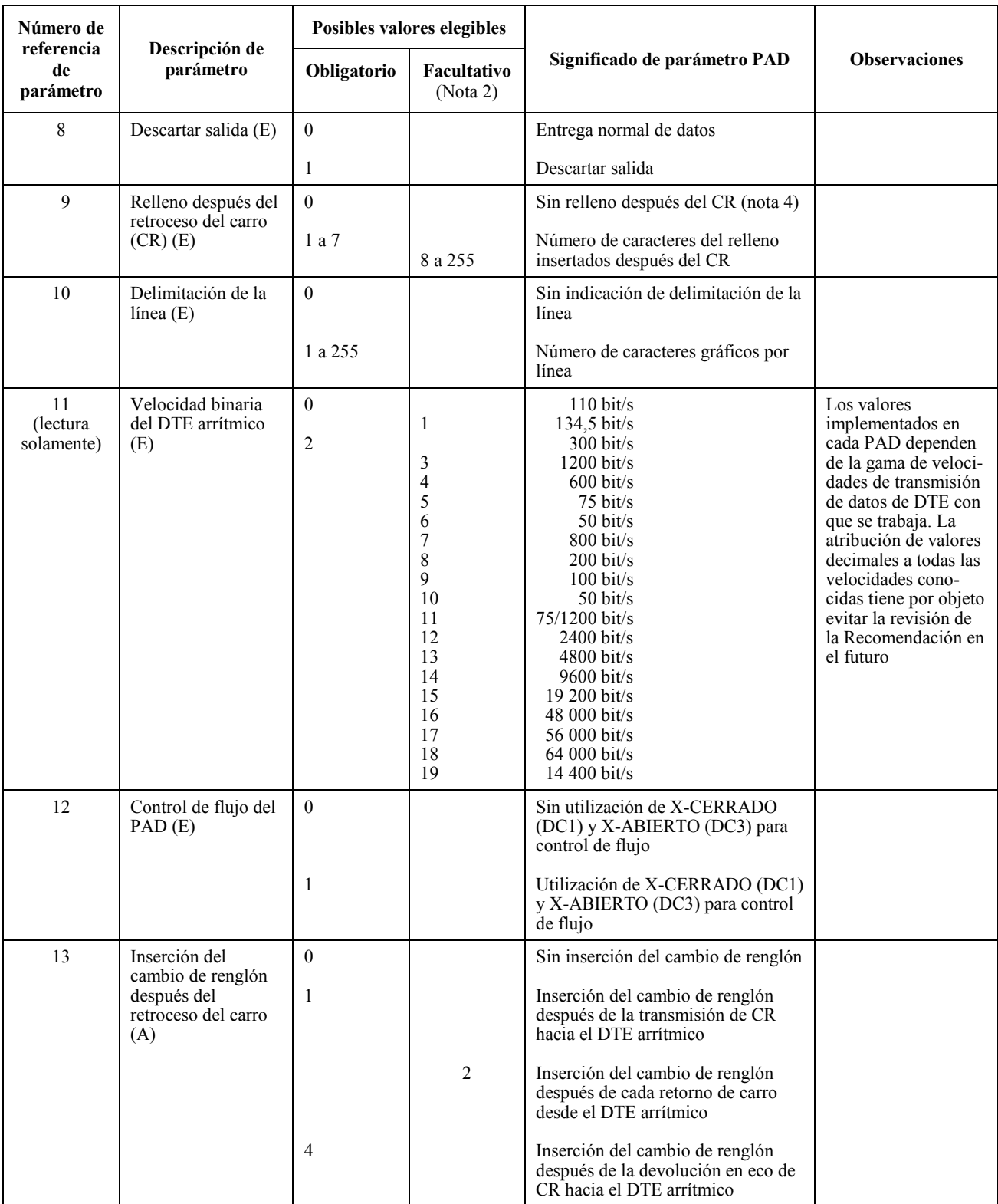

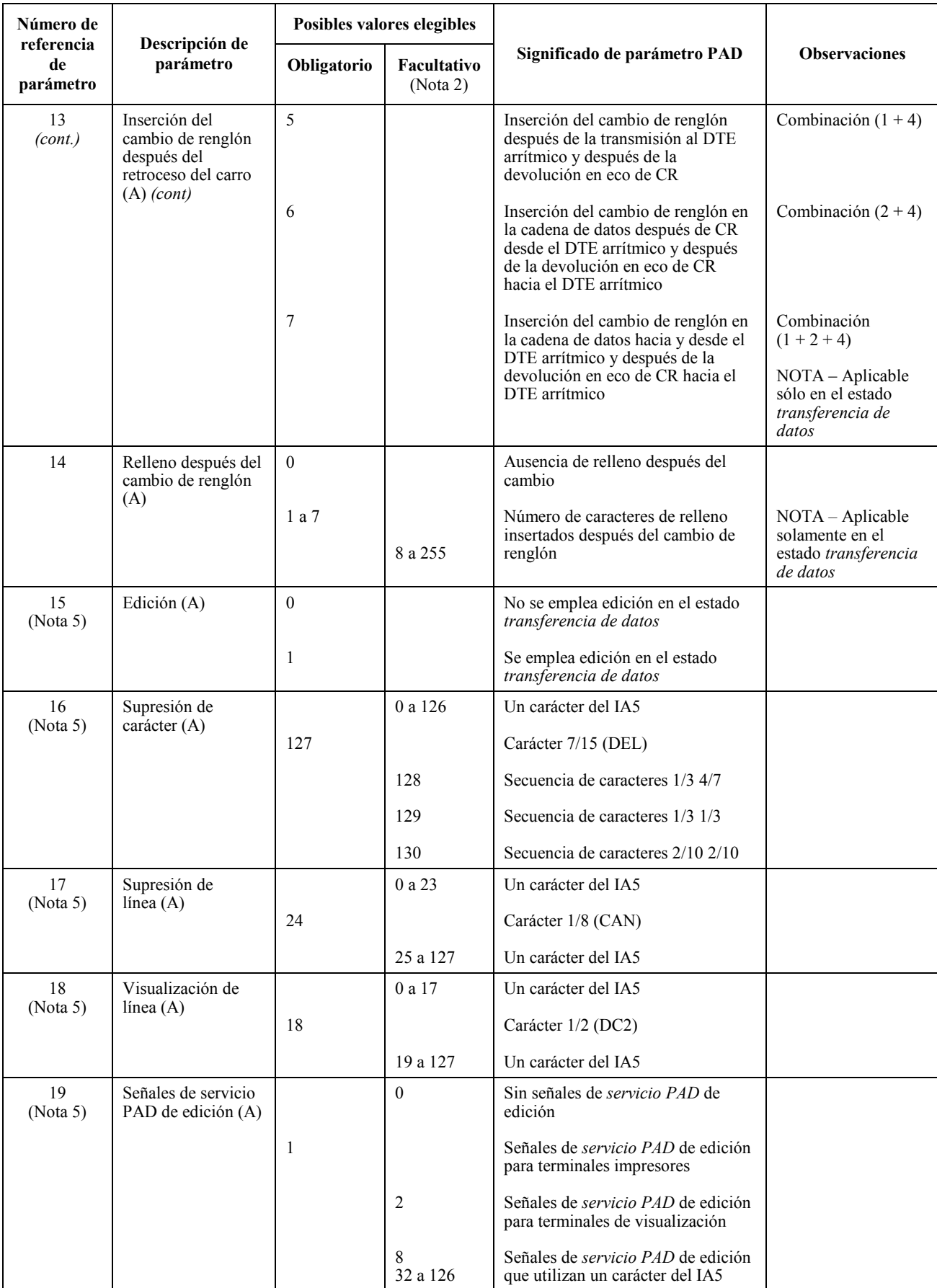

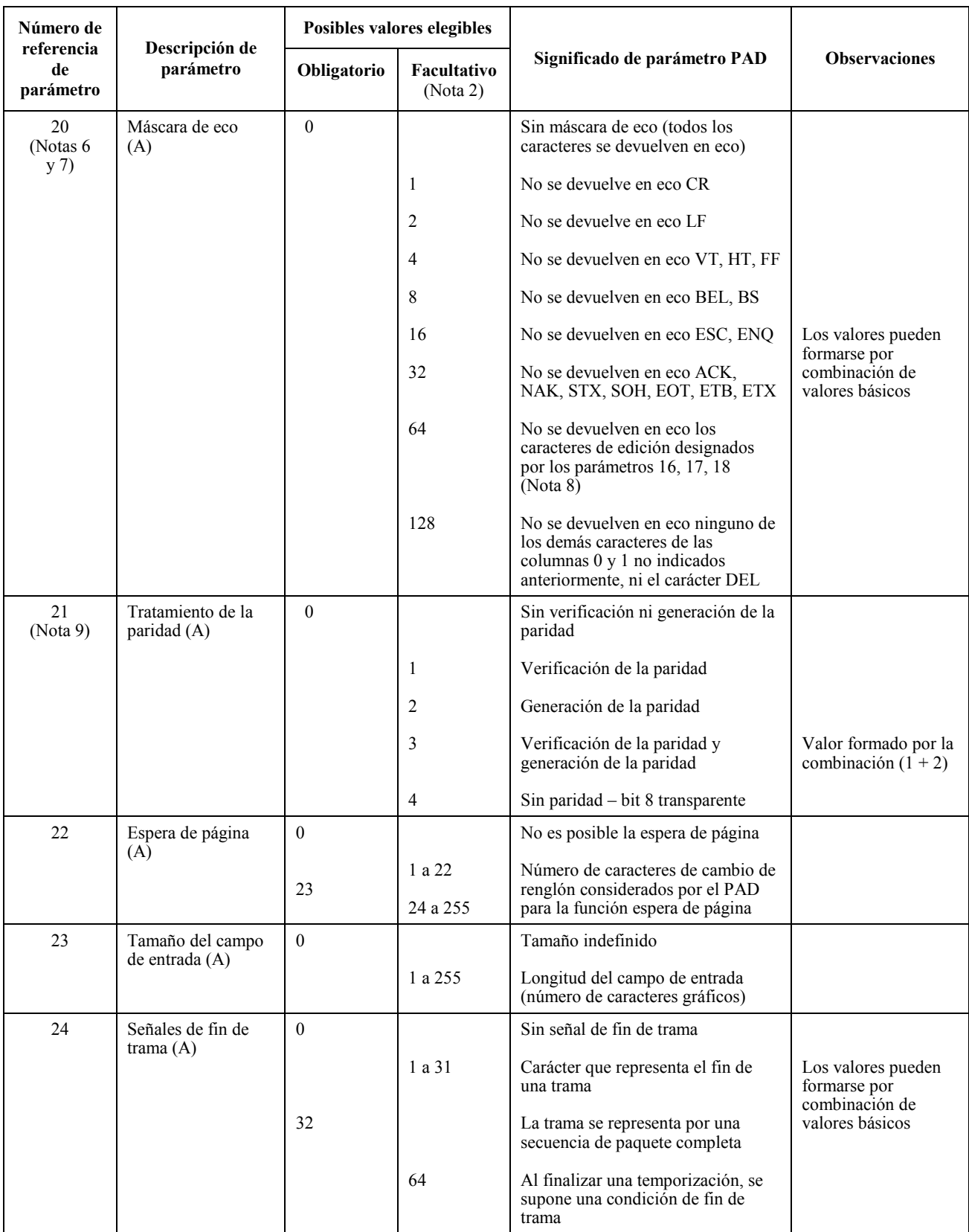

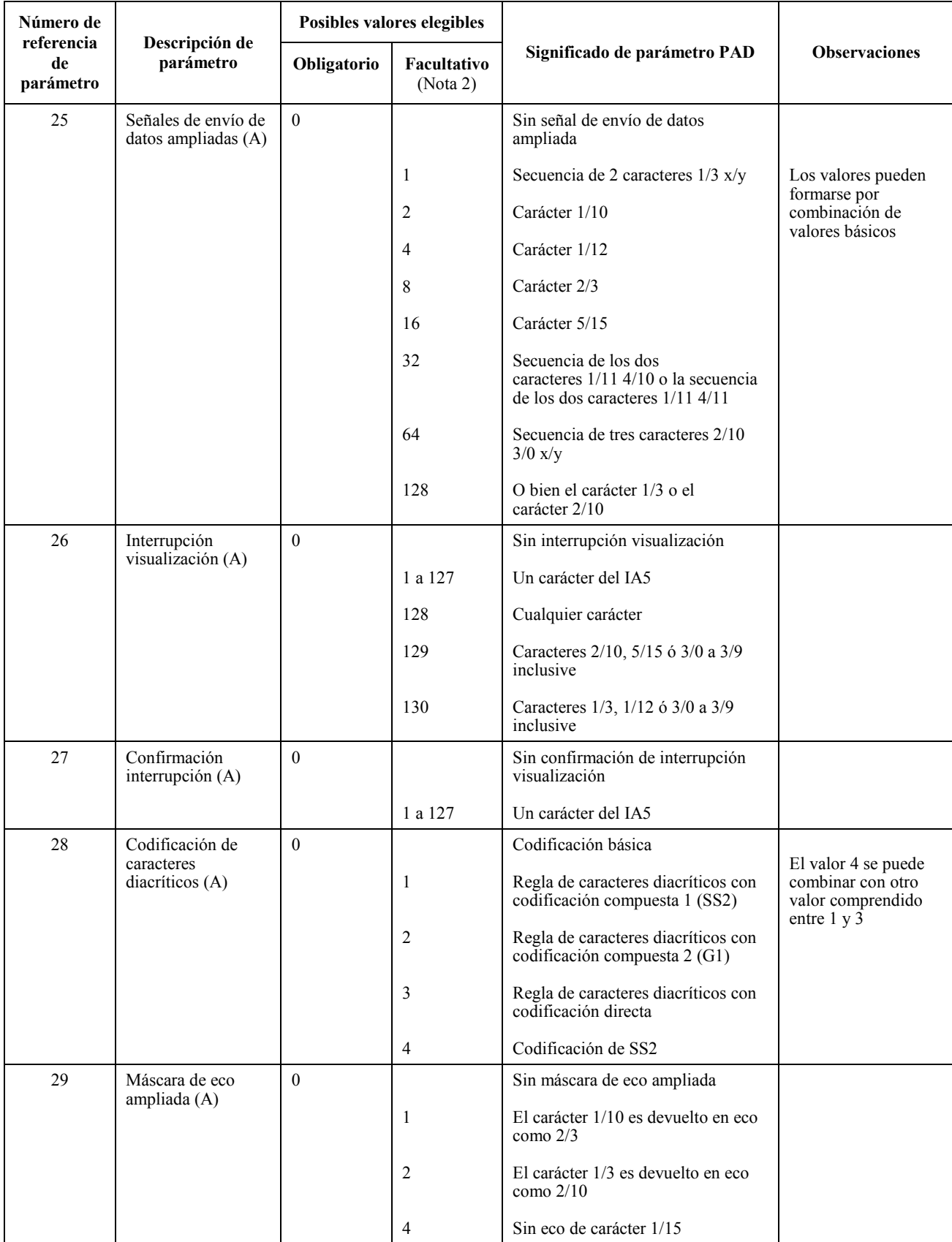

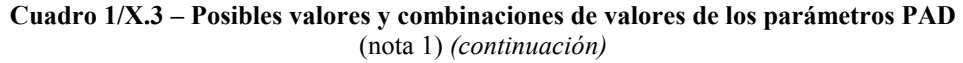

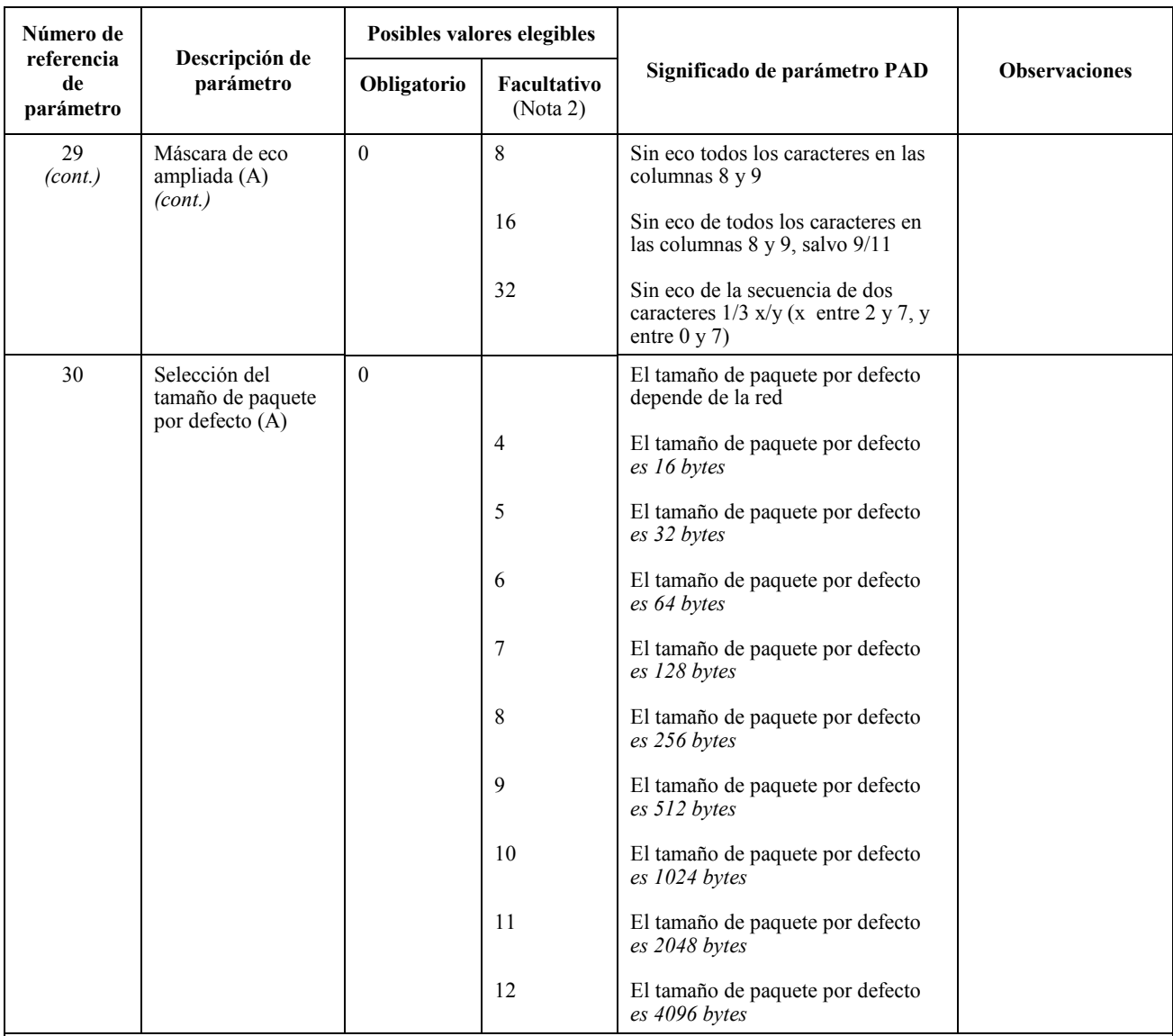

E Un parámetro esencial que debe estar disponible internacionalmente.

A Un parámetro adicional que puede estar disponible en ciertas redes de datos y también internacionalmente.

NOTA 1 – Quedarán en estudio otros valores y posibles combinaciones de valores.

NOTA 2 – Estos valores de parámetro permiten facilidades de usuario adicionales que no se proporcionan necesariamente en todos los PAD.

NOTA 3 – Algunas implementaciones de PAD pueden no ofrecer todos los valores posibles de duración de la temporización de reposo dentro de la gama elegible. En los casos en que el valor elegido no esté disponible, el PAD adoptará el valor superior disponible inmediato siguiente.

NOTA 4 – No hay relleno después de CR, aunque las señales de *servicio PAD* contendrán cierto número de caracteres de relleno según la velocidad binaria del DTE arrítmico.

NOTA 5 – Cuando se emplea el parámetro 15, los valores de los parámetros 16, 17, 18 y 19 son, o bien valores por defecto o bien seleccionables en la gama facultativa indicada. La función de edición se proporciona durante el estado *instrucción PAD*, independientemente de que se emplee o no el parámetro 15. Si se implementan los parámetros 16, 17, 18 y 19, los caracteres de edición y las señales de *servicio PAD* durante el estado *instrucción PAD* se definen mediante los valores apropiados de esos parámetros. Si no se implementan los parámetros 16, 17, 18 y 19 se aplican valores por defecto para las funciones de estos parámetros al estado *instrucción PAD*.

NOTA 6 – Este parámetro no se aplica si el parámetro 2 está puesto a cero.

NOTA 7 – Si el parámetro 5, el 12 o el 22 está puesto a un valor distinto de cero, los estados X-CERRADO y X-ABIERTO no se devuelven en eco.

NOTA 8 – El parámetro 20 de valor 64 (en combinación) no se aplica si no se ha activado la edición.

NOTA 9 – Los caracteres generados por el PAD (por ejemplo, las señales de *servicio PAD*) tienen paridad par cuando el parámetro 21 está puesto a cero, a menos que la paridad sea determinada por otros medios.

# **SERIES DE RECOMENDACIONES DEL UIT-T**

- Serie A Organización del trabajo del UIT-T
- Serie B Medios de expresión: definiciones, símbolos, clasificación
- Serie C Estadísticas generales de telecomunicaciones
- Serie D Principios generales de tarificación
- Serie E Explotación general de la red, servicio telefónico, explotación del servicio y factores humanos
- Serie F Servicios de telecomunicación no telefónicos
- Serie G Sistemas y medios de transmisión, sistemas y redes digitales
- Serie H Sistemas audiovisuales y multimedios
- Serie I Red digital de servicios integrados
- Serie J Transmisiones de señales radiofónicas, de televisión y de otras señales multimedios
- Serie K Protección contra las interferencias
- Serie L Construcción, instalación y protección de los cables y otros elementos de planta exterior
- Serie M RGT y mantenimiento de redes: sistemas de transmisión, circuitos telefónicos, telegrafía, facsímil y circuitos arrendados internacionales
- Serie N Mantenimiento: circuitos internacionales para transmisiones radiofónicas y de televisión
- Serie O Especificaciones de los aparatos de medida
- Serie P Calidad de transmisión telefónica, instalaciones telefónicas y redes locales
- Serie Q Conmutación y señalización
- Serie R Transmisión telegráfica
- Serie S Equipos terminales para servicios de telegrafía
- Serie T Terminales para servicios de telemática
- Serie U Conmutación telegráfica
- Serie V Comunicación de datos por la red telefónica
- Serie X Redes de datos y comunicación entre sistemas abiertos
- Serie Y Infraestructura mundial de la información
- Serie Z Lenguajes y aspectos generales de soporte lógico para sistemas de telecomunicación